# ChannelMix

# **What is ChannelMix Rules?**

ChannelMix Rules puts the power of data clean up and transformation right in your hands. These user-defined logic rules complement the standard transformation rules that are applied during the OneView unification process.

#### **Examples of how you can use Rules:**

- Consolidate campaign names
- Clean up inconsistent UTM parameters
- Fix campaigns that were misspelled or missing a Key
- Rename a conversion value so it's more meaningful for analysis

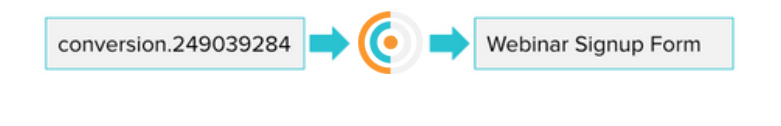

Enrollment - 2022 Enroll Campaign **School Start** Go to School NOW!

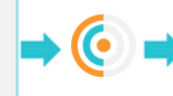

Enrollment 2022

### **Support Links**

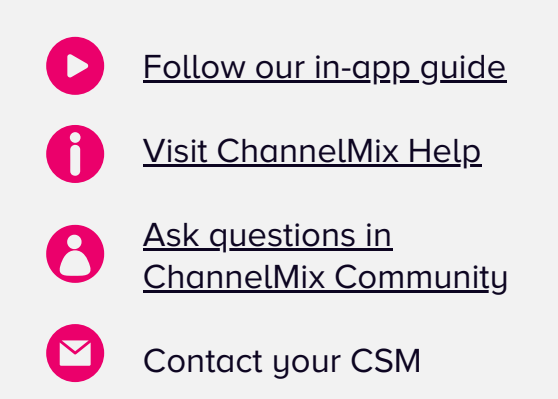

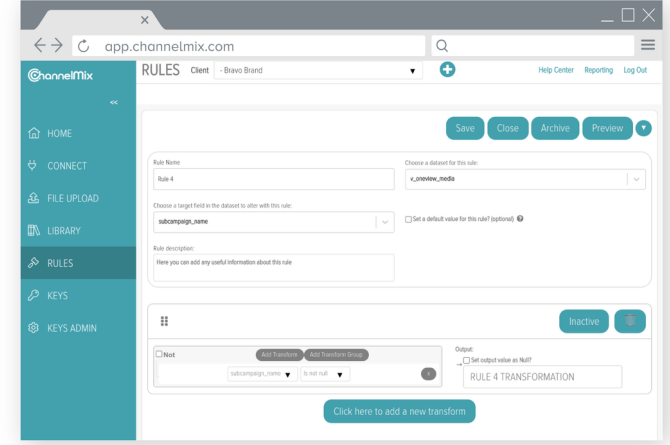

## **Tips & Tricks**

- You can search and/or sort your rules by selecting the header bar.
- Rules are case-sensitive.
- Deleting means the rule no longer applies. Archiving means the rules still applies but is removed from your view

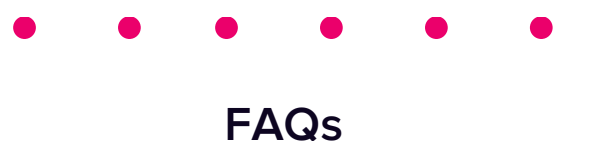

**1. How long does it take for my Rule to process?** All Rules are processed overnight. You should see your Rule applied in your dashboards the next morning.

**2. Which dataset(s) can I apply Rules to?** Rules can be applied to any dataset, however, most of the time we recommend targeting a OneView. See all available target fields in our Help Center article, linked [here.](https://help.channelmix.com/hc/en-us/articles/9477713373075)

**3. Can I check my work before I apply a Rule?** Rules has a built-in preview feature! You can preview the results of your rule logic before you save by selecting the "Preview" button in the top right of the screen.